## [PORTAL REWITALIZACJA](https://rewitalizacja.uml.lodz.pl/) **[AKTUALNOŚCI](https://rewitalizacja.uml.lodz.pl/aktualnosci/)**

# Rusza projekt "Przedsiębiorcza Łódź na obszarze rewitalizacji II edycja". Sprawdź, czy możesz aplikować

### 13.05.2020 10:07 Joanna Kosmalska

- · kategoria:
- [Portal Rewitalizacji](https://rewitalizacja.uml.lodz.pl/aktualnosci/portal-rewitalizacji/)
- [Rewitalizacja](https://rewitalizacja.uml.lodz.pl/aktualnosci/rewitalizacja/)

Celem projektu jest rozwój przedsiębiorczości na obszarze rewitalizacji Miasta Łodzi poprzez kompleksowe wsparcie 48 mieszkańców obszaru rewitalizacji znajdujących się w najtrudniejszej sytuacji na rynku pracy, zamierzających

#### rozpocząć prowadzenie własnej działalności gospodarczej.

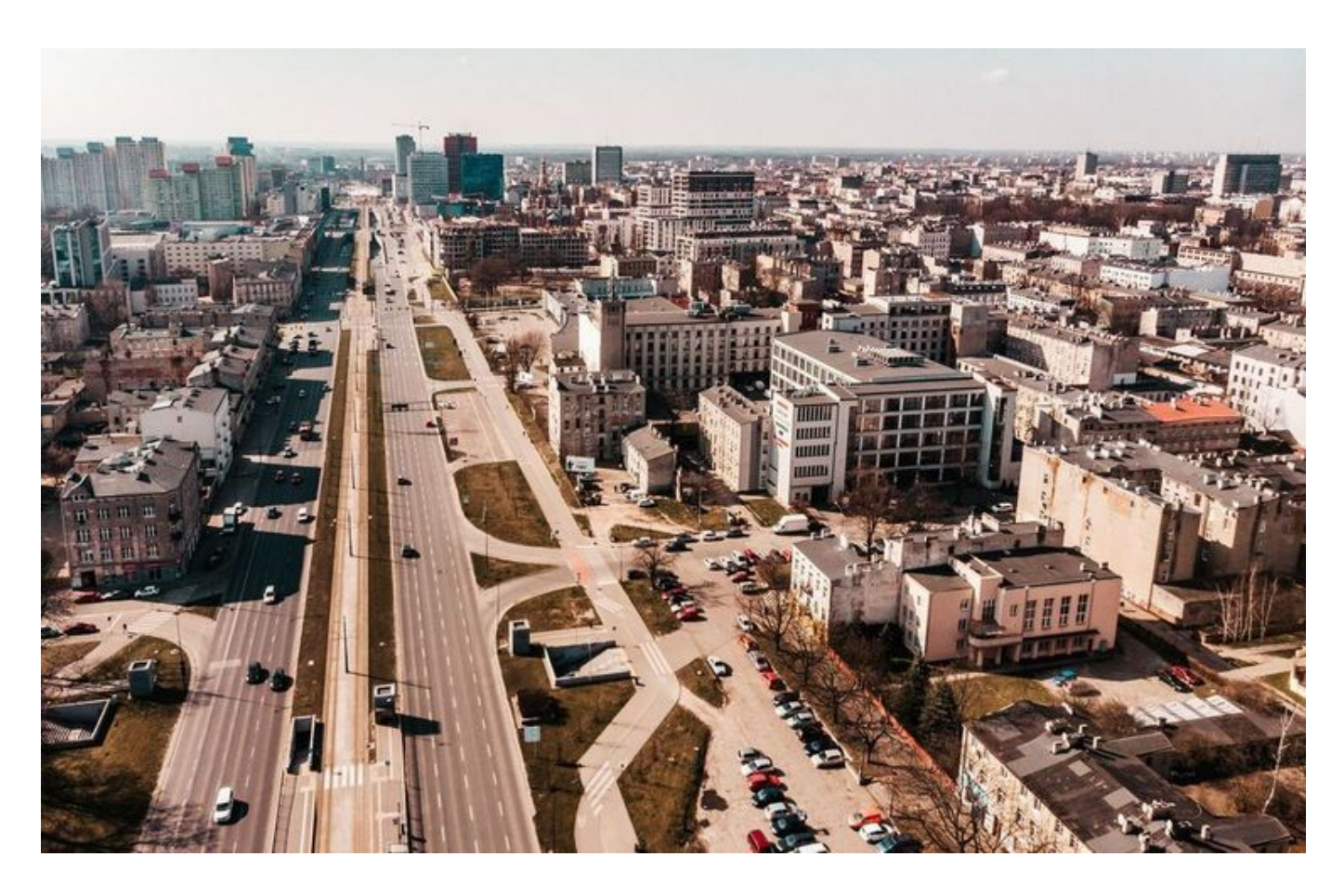

Projekt "Przedsiębiorcza Łódź na obszarze rewitalizacji II edycja" realizowany jest przez Miasto przy współpracy ze Studium Nowoczesnych Technologii Szkoleniowo-Wdrożeniowych sp. z o.o., będącym liderem projektu.

Celem projektu jest rozwój przedsiębiorczości na obszarze rewitalizacji Miasta Łodzi poprzez kompleksowe wsparcie 48 mieszkańców obszaru rewitalizacji znajdujących się w najtrudniejszej sytuacji na rynku pracy, zamierzających rozpocząć prowadzenie własnej działalności gospodarczej.

Kompleksowe wsparcie obejmuje:

- 1. indywidualne doradztwo zawodowe,
- 2. szkolenia przygotowujące do założenia i prowadzenia działalności gospodarczej,
- 3. biznesowe doradztwo indywidualne w zakresie opracowania biznesplanów,
- 4. udzielenie dotacji w wysokości 23 050,00 zł na uruchomienie działalności gospodarczej,
- 5. wypłatę finansowego wsparcia pomostowego w trakcie prowadzenia działalności gospodarczej na okres od 6 do 12 miesięcy (w wysokości max 2 200 zł miesięcznie).

Wsparcie skierowane jest do osób w wieku powyżej 30 lat pozostających bez pracy (bezrobotne

i bierne zawodowo), zamierzające rozpocząć prowadzenie działalności gospodarczej, znajdujące się w najtrudniejszej sytuacji na rynku pracy:

- osoby w wieku 50 lat i więcej
- osoby długotrwale bezrobotne
- kobiety
- osoby z niepełnosprawnościami
- osoby o niskich kwalifikacjach

Wsparcie skierowane jest do mieszkańców obszaru rewitalizacji miasta Łodzi lub przeniesionych w związku z wdrażaniem procesu rewitalizacji.

*17-07-24 4/4*

Zapraszamy do zgłaszania się do projektu. Rekrutacja rusza od 20 maja 2020 roku.

Formularze rekrutacyjne składać można za pośrednictwem poczty lub osobiście w biurze projektu przy ul. Pomorskiej 40 w Łodzi (poniedziałek – piątek w godz. 9:00-15:00).

Więcej informacji: 42 630 31 93; www.studiumnt.pl

Projekt realizowany jest w ramach Osi Priorytetowej VIII "Zatrudnienie", Działania VIII.3 "Wsparcie przedsiębiorczości", Poddziałania VIII.3.4 "Wsparcie przedsiębiorczości w formach bezzwrotnych – miasto Łódź" Regionalnego Programu Operacyjnego Województwa Łódzkiego na lata 2014–2020. Całkowita wartość projektu: 2 079 459,65 zł.

## POWIĄZANE PLIKI

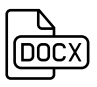

#### [FORMULARZ REKRUTACYJNY](https://rewitalizacja.uml.lodz.pl/files/public/PORTAL_REWITALIZACJA/dokumenty/FORMULARZ_REKRUTACYJNY.docx) (71 KB)